# **Developmental Simulations with Cellerator**

Bruce E. Shapiro Jet Propulsion Laboratory M/S 126-347, 4800 Oak Grove Drive Pasadena, CA 91109

bshapiro@jpl.nasa.gov

## **ABSTRACT**

We describe how to perform developmental simulations with Cellerator. Biochemical reactions, specified in Cellerator with a compact, arrow-based notation, are automatically translated into the appropriate ordinary differential equations. These reactions can be combined into modules, leading to a natural graph-based hierarchical implementation. We demonstrate how the paradigm of organisms-as-graphs can represent the basic features of developing tissue, and propose a variable-structure graph-based algorithm to describe simple developmental processes. In particular, we show how such a variable-structure system (VSS) can be implemented using a pre-packaged fixedstructure differential equation solver.

## **1. INTRODUCTION**

Cellerator is a Mathematica package designed to facilitate biological modeling via automated equation generation [10]. The implementation is based on the concept of a hierarchy of *canonical forms* that describe biological processes at various levels of detail. At each level of hierarchy two classes of canonical forms can be identified: the *input canonical form*, (ICF) that is used to supply information to the program, and the *output canonical form* (OCF) that is produced by the simulator.

To understand canonical forms, consider the usual method of describing biological systems in terms of signal transduction networks (STN). Nodes in an STN typically represent chemical species (e.g., nucleic acids, proteins, etc.) while links represent interactions between the species. Such networks are inherently hierarchical. Nodes may represent anything ranging from single molecules (e.g., particular enzymes, receptors) or ubiquitous modules (e.g., MAPK cascades, transcription complexes, etc.) to extremely complex processes such as mitosis (see, for example, [7]). At the highest level of abstraction the ICF is pictorial (e.g., a cartoon drawn on the screen using some sort of GUI), while the OCF is a complete set of differential equations describing the network.

The Cellerator paradigm is based on the proposition that there is a one-to-one relationship between each class of interaction (link) in an STN and a hypothesized formal (i.e., mathematical) description of that interaction. Cellerator represents nodes with *variables* (e.g., chemical concentrations) and links with *arrows*. A wide variety biologically-based interactions are implemented as Cellerator arrows. The Cellerator arrow  $S \rightleftharpoons P$ , for example, is the ICF for a catalytic reaction in which species *E* facilitates the conversion of *S* into *P*. Output canonical forms can take either of two forms, selected at the user's discretion: lists of biochemical reactions, or systems of ordinary differential equations (ODEs). The corresponding OCF for the catalytic reaction, for example, would be either a system of ODEs as determined by the law of mass action, or a

Eric D. Mjolsness Jet Propulsion Laboratory M/S 126-347, 4800 Oak Grove Drive Pasadena, CA 91109

Eric.D.Mjolsness@jpl.nasa.gov

list of chemical reactions such as  $S + E \rightarrow SE$ , etc. A slightly

different arrow notation  $A \mapsto B$  indicates that the ODEs are determined by steady state kinetics (e.g., Michaelis-Menten) rather than mass-action equations. A similar notation  $A \mapsto B$ means that *A* facilitates the transcription of *B*. While no cartoon-based GUI interface has yet been implemented, the Cellerator paradigm allows for the addition of a graphical front-end that could produce the necessary input canonical forms. The Cellerator implementation also allows explicit output description at each level so that "power-users" can modify the equations at any stage desired. They can thus manually modify the ODEs or chemical equations, or add additional constraints in the form of differential, algebraic, or chemical equations. The output canonical forms are produced in a variety of formats: as Mathematica differential equations, in C, FORTRAN, SBML [5], MATHML, or HTML. If desired, the user can also solve the equations numerically (using Mathematica's NDSolve [11]).

By extending the hierarchy so that nodes represent cells rather than chemical concentrations we can describe multi-cellular systems such as plant shoot apical meristems (SAMs). Links then refer to intercellular – rather than intermolecular – interactions. Although ultimately we will want to describe a biologically realistic system, the essential physiology of many developmental processes can be captured by only a small number of cells. Thus the complexity of these multicellular networks arises from the number of interactions rather than the number of nodes. This is because many different mutually interacting signal transduction networks need to be represented within each cell. There will be many instantiations of essentially the same network (e.g., mitotic oscillators) in each cell, or even multiple instantiations of the same network (e.g., MAP-kinase cascades or transcription complexes) within

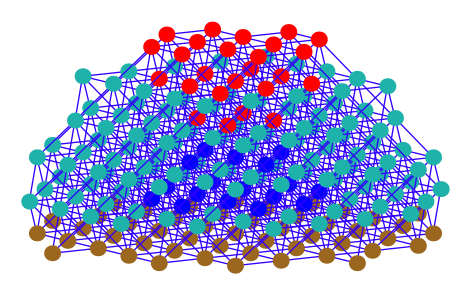

**Figure 1. Initial conditions for a 215 cell shoot apical meristem (SAM) simulation. Node shades indicate cell type.**

a single cell. The 215-cell SAM illustrated in Figure 1, for example, has 976 near-neighbor links (out of a possible  $215 \times 214 = 46,010$  cell-cell links). Using the minimal developmental system presented below, this SAM is

described by 1690 ODEs. Birth and death processes change the total number of cells – and hence the total number of differential equations required to describe the system – and thus pose an even more difficult problem. These must be dealt with as a time-dependent variable structure system (VSS).

We postulate that the paradigm of organisms-as-graphs can represent many of the basic features of developing tissue, and propose a variable-structure graph-based algorithm to describe simple developmental processes in this paper. In particular, we show how such a VSS can be implemented using a prepackaged fixed-structure differential equation solver. We then proceed to show how this has been done in Cellerator, and finally illustrate the overall process with the design of a minimal system for developmental simulation.

| Cellerator Palette <b>Management</b><br>回目 |                                                                                                    |                                                              |                    |                                |   |  |  |  |
|--------------------------------------------|----------------------------------------------------------------------------------------------------|--------------------------------------------------------------|--------------------|--------------------------------|---|--|--|--|
|                                            | <b>Cellerator</b><br>Jet Propulsion Laboratory<br>California Institute of Technology<br>4800 Oak Grove Dr. Pasadena, CA 91109<br>@2000-2001, Patent Pending |                                                              |                    |                                |   |  |  |  |
|                                            | Reactions                                                                                                    |                                                              |                    |                                |   |  |  |  |
|                                            | ■→□                                                                                                    | $\blacksquare$ + $\square$ $\rightarrow$ $\square$           | $\rightarrow$      | $\langle \blacksquare \rangle$ |   |  |  |  |
|                                            | $\blacksquare \rightarrow \emptyset$                                                                                                    | $\blacksquare$ + $\square^{\square}$ $\rightarrow$ $\square$ | ط                  | $\{ \blacksquare \}$           |   |  |  |  |
|                                            | Ø→□                                                                                                    | $\blacksquare$ + $\Box$ * $\Box$ $\rightarrow$ $\Box$        | $\rightleftarrows$ | $({\blacksquare})$             |   |  |  |  |
|                                            | ∎≓□                                                                                                    | $\blacksquare \rightarrow \square + \square^{\square}$       | ₹                  | $\blacksquare$                 |   |  |  |  |
|                                            | o<br>∎≓ol                                                                                                    | $\blacksquare \rightarrow \square + \square + \square$       | 급                  | ø                              |   |  |  |  |
|                                            | ∎≓□<br>o                                                                                                    | $\blacksquare + \square^0 \rightleftharpoons \square$        | ⋣                  | ₿                              |   |  |  |  |
|                                            | o                                                                                                    | ◼→▫│◼+▫★◻≠▫│ <del>₽</del>                                    |                    | ж                              |   |  |  |  |
|                                            |                                                                                                    |                                                              |                    | ⊕                              |   |  |  |  |
|                                            | o<br>∎⇔□                                                                                                    | (∎, □)                                                       | Ħ                  | $($ .                          |   |  |  |  |
| D                                          | Cascades                                                                                                    |                                                              |                    |                                |   |  |  |  |
| D                                          | <b>Functions</b>                                                                                                    |                                                              |                    |                                |   |  |  |  |
| D                                          | <b>Hill Function Options</b>                                                                                                    |                                                              |                    |                                |   |  |  |  |
| D                                          | <b>GRN Options</b>                                                                                                    |                                                              |                    |                                |   |  |  |  |
| D                                          | <b>NHCA Options</b>                                                                                                    |                                                              |                    |                                |   |  |  |  |
| D                                          | run Options                                                                                                    |                                                              |                    |                                |   |  |  |  |
| D                                          | About <i>Cellerator</i> ™                                                                                                    |                                                              |                    |                                |   |  |  |  |
|                                            |                                                                                                    |                                                              |                    |                                | Ш |  |  |  |

**Figure 2. Cellerator Palette.**

## **2. METHODS**

#### **2.1 Cellerator Canonical Forms**

Cellerator input canonical forms can be either manually typed or selected from a specialized palette (Figure 2). As will all Mathematica palettes, "power users" can rearrange the palette. To illustrate Cellerator notation, consider the glycolytic step in which an activated form of the enzyme phosphofructokinase (PFKA) catalyzes the phosphorylation of fructose 6-phosphate (F6P), converting ATP to ADP in the process,

$$
F6P + PFKA + ATP \rightleftharpoons X \rightarrow F6P^* + PFKA + ADP \tag{1}
$$

where *X* is a sequence of intermediate compounds that are formed during the process. In a reduced model of glycolysis [4], PFK catalyzes the removal of a phosphate from ATP,

$$
ATP + PFKA \underset{k=1}{\overset{k_1}{\rightleftharpoons}} Y \underset{k=1}{\xrightarrow{k_2}} ADP + PFKA
$$
 (2)

where *Y* is the intermediate compound formed by PFKA and ATP, and  $k_1, k_{-1}$  and  $k_2$  are rate constants. The Cellerator arrow for (2) is

$$
PFKAATP \rightleftharpoons ADP
$$
 (3)

To include the rate constants we would replace (3) with

$$
PFKA\n{ATP \rightleftharpoons ADP, k1, k-1, k2}
$$
\n(4)

Omitted rate constants take on default values. In addition ADP also activates PFK, ATP is continually produced, and ADP is continually degraded. In chemical notation,

$$
\overset{V_1}{\rightarrow} ATP\tag{5}
$$

$$
ADP \rightarrow V2 \tag{6}
$$

$$
2ADP + PFK \underset{k=3}{\overset{k_3}{\rightleftharpoons}} PFKS
$$
\n<sup>(7)</sup>

The canonical form for conversion of *A* to *B* is  $A \rightarrow B$ . To describe (5) and (6), Cellerator uses the special symbol  $\varnothing$  to indicate conversion to (annihilation) or from (creation) the empty set. A bi-directional arrow  $(\rightleftharpoons)$  indicates that the reaction can proceed in both ways, as in equation (7).

```
r = \left\{ \left\{ \text{ATP} \neq \text{ADP}, \text{ k1, km1, k2} \right\} \right\}\{\emptyset \rightarrow \texttt{ATP}, \vee 1\} ,
    {ABP \rightarrow \emptyset, \nu2}{PFK + ADP<sup>2</sup> \neq PFKA, k3, km3};
int (r)\{ADP'[t] == -\nu 2 ADP[t] + k2 ATP\_PFKA[t] -k3 ADP[t]^2 PFK[t] + km3 PFKA[t], ATP<sup>'</sup>[t] ==
    v1 + km1 ATP_PFKA[t] - k1 ATP[t] PFKA[t],
   ATP\_PFKA'[t] == -k2 ATP\_PFKA[t] -km1 ATP
\BoxPFKA[t] + k1 ATP[t] PFKA[t],
   PFK'[t] == -k3 ADP[t]<sup>2</sup> PFK[t] + km3 PFKA[t],PFKA' [t] == k2 ATP\_PFKA[t] +km1 ATP\_PFKA[t] + k3 ADP[t]^2 PFK[t] -
      km3 PFKA[t] - k1 ATP[t] PFKA[t],
 {ADP, ATP, ATP\_PFKA, PFK, PFKA}
```
**Figure 3. Canonical form for glycolysis reactions and corresponding ODEs generated by Cellerator.**

The reactions, once expressed in canonical form, can then be translated to differential equations according to the law of mass action using the interpret function. The complete set of canonical forms for the simplified glycolytic model, along with the corresponding set of automatically generated differential equations, is illustrated in Figure 3. When the same chemical species *X* occurs in multiple reactions, one term (or set of terms) is generated in the differential equation for  $X'(t)$  for each reaction. The final interpreted differential equation then gives the sum of all these reaction terms (see, for example, the differential equation for ADP in figure 3). Some other Cellerator canonical forms are discussed in the following paragraphs.

#### *2.1.1 Uncatalyzed mass action reactions*

The general Cellerator uncatalyzed mass action reaction is

 $A + B^n \rightarrow C$  (8) where  $B$  is optional and  $n$  is an optional positive integer indicating that one molecule of *A* combines with *n* molecules of *B* to form one molecule of *C*. Either *A* or *C* may be the empty

set  $(\emptyset)$ . The term  $B^n$  can also be written as  $nB$ . Two-way reactions are written with the "double arrow" as

 $A + B^n \rightleftharpoons C$  (9)  $T = \Omega$ DEs from  $\Omega$ 

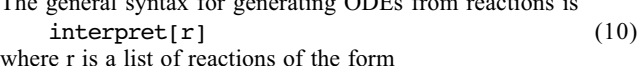

 $r = \{ \{ \text{reaction}, \text{rates} \}, \}$ 

 ${reaction, rates}, \ldots$  (11)

Several examples of the translation are illustrated in table 1.

**Table 1. Cellerator arrows for uncatalyzed reactions.**

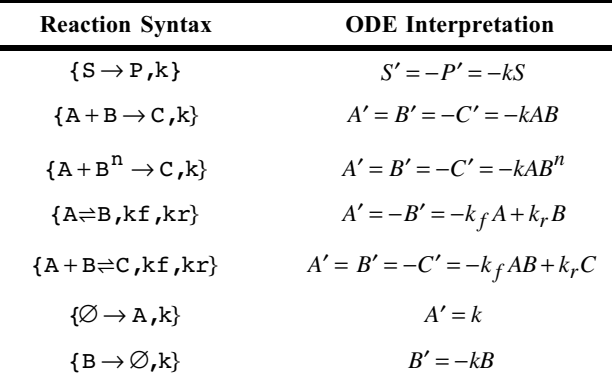

#### *2.1.2 Catalytic reactions*

By a *catalytic* reaction we mean any reaction in which one molecule *E* (for "enzyme") catalyzes the conversion *S* (for "source") into *P* (for "product"). In the most generalized form, an intermediate species (called *SE*) is formed,

$$
S + E \underset{d}{\rightleftharpoons} SE \xrightarrow{R} P + E \tag{12}
$$

where *a*, *d*, and *k* are rate constants. The conversion of ATP into ADP by PFKA in equation (4) is an example of such a reaction. The canonical form for a catalytic reaction is

$$
\{S \xleftarrow{E} P, a, d, k\} \tag{13}
$$

which is translated into the canonical forms

 $({S+E \rightarrow SE,a}, {SE \rightarrow S+E,d}, {SE \rightarrow P+E,k})$ and interpreted as already described. If a second enzyme *F* catalyzes the reverse reaction

$$
P + F \underset{d_1}{\overset{a_1}{\rightleftharpoons}} P F \underset{d_1}{\overset{k_1}{\rightarrow}} S + F \tag{15}
$$

we can either add a second reaction

$$
\begin{array}{c}\n\text{F} \\
\{\text{P}\rightleftharpoons \text{S}, \text{al}, \text{dl}, \text{k1}\}\n\end{array} \tag{16}
$$

or we can use the different notation

$$
\{S \rightleftharpoons P, a, d, k, a1, d1, k1\}
$$
\n
$$
F
$$
\n
$$
(17)
$$

to indicate all six reactions described by equations (13) and (16). If no intermediate compound is formed, we can write

$$
\{S \xrightarrow{E} P, k\} \tag{18}
$$

A summary of catalytic reactions is given in table 2.

**Table 2. Cellerator arrows for catalyzed reactions.**

| <b>Reaction Syntax</b>                          | <b>ODE</b> interpretation                                                                                               |  |  |
|-------------------------------------------------|----------------------------------------------------------------------------------------------------|--|--|
| Е<br>$\{S \rightleftharpoons P, a, d, k\}$      | $S' = -a \cdot E \cdot S + d \cdot S$<br>$P' = k \cdot (SE)$                                                            |  |  |
|                                                 | $E' = -a \cdot E \cdot S + (d+k) \cdot (SE) = -(SE)'$                                                                   |  |  |
| Е<br>$\{S \rightleftharpoons P, a, d, k$ ,<br>F | $S' = k_1 \cdot (PF) - a \cdot E \cdot S + d \cdot (SE)$<br>$P' = -a_1 \cdot F \cdot P + d_1 \cdot (PF) + k \cdot (SE)$ |  |  |
| a1,d1,k1}                                       | $E' = -a \cdot E \cdot S + (d+k) \cdot (SE) = -(SE)'$<br>$F' = -a_1 \cdot F \cdot P + (d_1 + k_1) \cdot (PF) = -(PF)'$  |  |  |
| Е<br>$\{S \rightarrow P, k\}$                   | $S' = -k \cdot E \cdot S = -P'$                                                                                         |  |  |
| Е<br>$\{S \mapsto P\}$                          | $S' = \frac{(k + vE)S^n}{K^n + S^n} = -P'$                                                                              |  |  |

#### *2.1.3 Transcriptional regulation*

Several forms of transcriptional regulation are provided with the left-bar arrow. Although this operator is also used for catalytic Hill functions, such operator overloading presents no confusion because the overscript is never used in the transcriptional form. The input canonical forms for transcription is

$$
{A \mapsto B, \ f[ \text{options}]} \tag{19}
$$

where f indicates the format of the regulatory function, and *options* is a list of rules that define system parameters (constants). Regulatory functions currently available are: hill (Hill functions); GRN (for *Genetic Regulatory Network*) neural-network dynamics; and NHCA (for *Non-Hierarchical Cooperative Activation* [8]) a form of pseudo-Monod-Wyman-Changeux dynamics [10].

#### *2.1.3.1 Hill functions* A reaction of the form

$$
{A \mapsto B, \text{hill}(\text{vmax} \rightarrow \text{v}, \text{nhill} \rightarrow \text{n},\text{khalf} \rightarrow \text{K}, \text{basalkate} \rightarrow {r_0, r_1}}^{{(20)}}
$$

is interpreted as the differential equation

$$
B' = r_0 + \frac{r_1 + vA^n}{K^n + A^n}
$$
 (21)

The concentration of species *A* is not affected by the reaction. If a set of *p* reactions of the form

$$
\{\{A_1 \mapsto B, \text{hill}[\cdots]\}, \dots, \{A_p \mapsto B, \text{hill}[\cdots]\}\}\
$$
 (22)

where the hill options have been suppressed for clarity, the differential equation becomes

$$
B' = r_0 + \frac{(r_1 + \sum_{i=1}^p v_i A_i)^n}{K^n + (r_1 + \sum_{i=1}^p v_i A_i)^n}
$$
(23)

The set of parameters  $v_i$  are the connection strengths for the corresponding neural network.

#### *2.1.3.2 Genetic Regulatory Networks* A reaction of the form

$$
{A \mapsto B, GRN [ RGRN \to R, TGRN \to T, \nbrace nGRN \to h, hGRN \to h }
$$
 (24)

is interpreted as the differential equation

$$
B' = \frac{R}{1 + e^{-TA^{n} + h}}
$$
\n
$$
(25)
$$

Here  $T$  is the connection strength and  $h$  is the activation threshold. The concentration of species *A* is not affected by the reaction. If we have a set of *p* reactions of the form

$$
\{\{A_1 \mapsto B, \text{GRN}[\cdots]\}, \ldots, \{A_p \mapsto B, \text{GRN}[\cdots]\}\}\
$$
 (26)

the differential equation becomes

$$
B' = R \bigg[ 1 + \exp\biggl( -\sum_{i=1}^{p} T_i A_i^{n_i} + h_i \biggr) \biggr]^{-1} \tag{27}
$$

where the  $T_i$  and the  $h_i$  are the connection strengths and thresholds for activation of  $B$  by  $A_i$ .

#### *2.1.3.3 Non-hierarchical Cooperative Activation*

This type of regulation provides a non-hierarchical reduction of the HCA (hierarchical cooperative activation, [8]) algorithm that has been previously proposed. A reaction of the form

$$
{A \mapsto B, \text{NHCA}[\text{TPLUS} \to \text{T}^+, \text{TMINUS} \to \text{T}^-, \text{NNHCA} \to \text{h}, \text{KNHCA} \to \text{k}, \text{NNHCA} \to \text{M}] }
$$
(28)

is interpreted<sup>1</sup> as the differential equation

 $\overline{a}$ 

$$
B' = \frac{(1+T^+A^n)^m}{k(1+T^-A^n)^m + (1+T^+A^n)^m}
$$
(29)

where the  $T^+, T^-$  are the connection strengths for activation and inhibition. Alternatively, the option TNHCA  $\rightarrow$  T supercedes the TPLUS and TMINUS options,

$$
B' = \frac{(1 + T\Theta(T)A^n)^m}{k(1 - T\Theta(-T)A^n)^m + (1 + T\Theta(T)A^n)^m}
$$
(30)

where  $\Theta(x)$  is the Heaviside step function (see equation (73), below). With a set of *p* reactions of the form

$$
\{\{A_1 \mapsto B, \text{NHCA}[\cdots]\}, \dots, \{A_p \mapsto B, \text{NHCA}[\cdots]\}\}\
$$
 (31)

the differential equations (29) and (30) become

$$
B' = \frac{\prod_{i=1}^{p} (1 + T_i^+ A_i^{n_i})^m}{k \prod_{i=1}^{p} (1 + T_i^- A_i^{n_i})^m + \prod_{i=1}^{p} (1 + T_i^+ A_i^{n_i})^m}
$$
(32)

and

$$
B' = \frac{\prod_{i=1}^{p} (1 + T_i \Theta(T_i) A_i^{n_i})^m}{k \prod_{i=1}^{p} (1 - T_i \Theta(-T_i) A_i^{n_i})^m + \prod_{i=1}^{p} (1 + T_i \Theta(T_i) A_i^{n_i})^m}
$$
(33)

respectively. If competitive binding is allowed the syntax

$$
\{\langle A_1, A_2, \dots, A_p \rangle \mapsto B, \nNCHA[TPLUS \rightarrow \{T_1^+, T_2^+, \dots\}, \dots]\}\n\tag{34}
$$

is used, where the NHCA options are specified as lists but are otherwise identical to (28). The corresponding differential equations are

$$
B' = \frac{1 + (\sum_{i=1}^{p} T_i^+ A_i^{n_i})^m}{k(\sum_{i=1}^{p} T_i^- A_i^{n_i})^m + (\sum_{i=1}^{p} T_i^+ A_i^{n_i})^m}
$$
(35)

and

$$
B' = \frac{1 + (\sum_{i=1}^{p} T_i \Theta(T_i) A_i^{n_i})^m}{k(\sum_{i=1}^{p} (-T_i) \Theta(-T_i) A_i^{n_i})^m + (\sum_{i=1}^{p} T_i \Theta(T_i) A_i^{n_i})^m}
$$
(36)

respectively.

#### *2.1.4 Mass conservation*

Because Cellerator automatically generates all of the terms in all of the necessary differential equations no additional constraints are needed to force mass conservation. However, this will sometimes lead to the generation of redundant reactions, which the user may want to suppress. For example, suppose that *A* can exist in either of two forms, *A* and *A*\*, where the total mass of  $A + A^* = A_T$  is a constant, but that only the activated form *A*\* can be converted into *B*. Biochemically we could submit the reactions

$$
A \xrightarrow{k1} A^*, \quad A^* \xrightarrow{k2} B, \quad A + A^* = A_T \tag{37}
$$

to Cellerator as:

$$
interpret[\{\{A \rightarrow AS, k1\}, \{AS \rightarrow B, k2\}\}]
$$
 (38)

The interpret function would return the following differential equations:

$$
\{A'[t] == -k1 A[t],
$$
  
\n
$$
AS'[t] == k1 A[t] - k2 AS[t],
$$
  
\n
$$
B'[t] == k2 AS[t]\}
$$
\n(39)

<sup>1</sup> The plus (+) and minus (-) superscripts are actually not allowed at the present time by Cellerator; the user would have to specify variable names such as TP or TM (or values) instead. Superscripts are used here to clarify the notation. Elsewhere in this paper the same caution should be applied to the (\*) superscript and the various subscripts used on variables. The subscripts would actually be indicated with a square bracket notation, e.g. *A*3[t] would be written as A[3][t].

If we are not interested in the specific concentration of AS, for example if it is not used elsewhere in the reaction schema, then we can use the "complement" notation

$$
interpret[\{\text{Comp}[A, AT] \rightarrow B, k2\}\}]
$$
 (40)

which produces the single differential equation

$$
B'[t] == k2 (AT - A[t])
$$
\n(41)

The complement notation can be used in any Cellerator reaction; the default total concentration is 1.

#### **2.2 Domains and Fields**

To provide an object-oriented representation of organisms-asgraphs we have developed the concepts of *domain* and *field*. A *domain*, in analogy with the standard use of the term in mathematics, is an object-oriented representation of the mathematical domains that are relevant to solving a particular scientific problem. A *field* is a representation of a function that maps domains to the real numbers. We *instantiate* a domain by applying the *expand* function to it.

For example, we can define the integer domains  $I(n)$ ,  $I(m,n)$ , and  $I(m,n,p)$  to represent the sets  $\{1, 2, ..., n\}$ ,  $\{m, m+1, ..., n\}$ , and  ${m,m+p,m+2p,...,m+qp}$ , where *q* is the largest integer such that  $m + qp \le n$ , respectively. Then the expand function, which we will denote by  $\mathbf E$  in this paper, maps the object representation of the domain to an implementation of that domain, e.g.,

$$
\mathcal{E}[I(n)] = \{1, 2, ..., n\}
$$
  

$$
\mathcal{E}[I(m, n)] = \{m, m+1, m+2, ..., n\}
$$
 (42)

$$
\mathbf{E}[I(m,n,p)] = \{m,m+ p,m+2p,\ldots,m+qp\}
$$

Thus the expand function applies the implementation; in actual practice we would generally never have to deal with the expanded function itself. To see what a field is, suppose *g* is any function that operates on the integers. Then the field operator, which we will denote by  $\mathbf F$  in this paper,

$$
\mathbf{F}:\!D\!\to\!D\!\times\!\mathbf{R}\tag{43}
$$

associated with any function  $f(x): D \to \mathbb{R}$  (here **R** denotes the real numbers) generates a set of ordered pairs

$$
\mathbf{F}(f,D) = \{ (d_i, f(d_i)) | d_i \in D \}
$$
\n(44)

We will use the shorthand  $f(D)$  for the set

$$
f(D) = \{ f_i | (d_i, f_i) \in \mathbf{F}(f, D), \ d_i \in D \} = \{ f(d_i) | d_i \in D \} \quad (45)
$$

which we will call the *range of the field* corresponding to *f*.

To illustrate the concept of fields, suppose that  $D = I(5, 19, 3)$ and that  $f(x) = x^2$ . Then

$$
\mathcal{E}[D] = \{5, 8, 11, 14, 17\} \tag{46}
$$

and

 $\ddot{\phantom{0}}$ 

$$
\mathbf{F}[f,D] = \{ (5,25), (8,64), (11,111), (14,196), (17,289) \} (47)
$$

$$
f[D] = \{25, 64, 111, 196, 289\} \tag{48}
$$

Using fields one can also define composite functions that map domains to the real numbers. For example, let  $A \subset R$  and  $f: R \to R$  be a function. Then we define the sum function  $\mathcal{L}(J, A)$ :  $\mathcal{S}[\mathbf{R}] \to \mathbf{R}$  (where  $\mathcal{S}[U]$  is the gives the set of all subsets of the set *U*)  $\Sigma(f, A): S[R] \to R$  (where *S[U]* is the subset operator that

$$
\Sigma(f, A) = \sum_{x \in A} f(x) \tag{49}
$$

The sum function applies *f* to every element of *A* and then sums the result; equation (49) might be read as "the sum of  $f(x)$ over the set A." If *D* is a domain and we let  $A = \mathbb{E}[D]$  we can define the sum operator – which gives the sum of the function  $f(x)$  over a domain  $D -$ as

$$
\sum_{D} f(x) = \sum (f, \mathcal{L}[D]) = \sum_{x \in \mathcal{L}(D)} f(x) = \sum_{y \in f(D)} y
$$
 (50)

For example, letting *g* be the identity function ( $g(x) = x$ ),

$$
\sum_{I(10)} g(x) = \sum_{k=1}^{10} k = 55
$$
 (52)

We next define a *field of domains* as a function that maps domain elements to domains. Generalizing equation (43), let *A* be a set of domains

$$
A = \{D_1, D_2, \ldots\} \tag{53}
$$

and let  $F: D \to A$  be a function that maps domain elements to domains. Then we define the field of domains  $\mathbf{F}:D\to D\times A$ associated with *F* as the set of ordered pairs

$$
\mathbf{F}(F,D) = \{ (d_i, F(D)) \mid d_i \in D \}
$$
\n
$$
(54)
$$

and write

$$
F(D) = \{ f(d_i) \mid d_i \in D \}
$$
\n
$$
(55)
$$

for the *range of the field of domains* corresponding to *F*.

Fields of domains are particularly useful because they can be defined dynamically. In a developmental simulation, for example, domains may be used to represent sets of cells. We will then often need to answer the following question: given any cell in an organism, what other cells interact with it? We can define a domain *T* (for "Tissue") to represent a collection of cells, possibly an entire organism, and let  $A = S[T] = {T_1, T_2, ...}$  be the set of domains generated by considering all possible combinations of cells in *T*. Then the elements  $t \in T$  represent cells of *T*. Each *t* has associated with it a set of other cells  $Nbr[t] \equiv \{t_i \in T | t, t_i \text{ are neighbors}\} \in A$ . The mapping  $N: t \in T \rightarrow Nbr[t] \in A$  gives us a *neighborhood function* that tells us which cells are neighbors of other cells. The corresponding field of domains  $\mathcal{N}: T \to T \times A$  formally defines this as the set of ordered pairs  $\mathbf{\hat{N}}[t] = \{(t, N(t)) | t \in T\}$ , or more concisely, the range of  $N$  is expressed as  $N(T) = \{N(t) | t \in T\}$ . It is possible to implement the neighborhood field of domains via a potential function operator  $V(t_i, t_i)$  that is nonzero only when there is some interaction between the two cells (we will give an example of one such potential function in the next section). We want  $\mathbf{N} [t]$  to give us the ordered pair  $(t, N[t])$ , where

$$
N[t] = \{t_j \in T | V(t, t_j) \neq 0\}
$$
\n
$$
(56)
$$

We can now proceed to define dynamic operators. Let  $g: L[t<sub>i</sub>]$   $f \rightarrow K$  oc a function. Their by generalizing our sum function (see equation 49), we can calculate a *sum over*  $g:\{E[T_i]\}\to\mathbb{R}$  be a function. Then by generalizing our sum *neighbors operator*  $\sum_{\mathbf{N}} g$  as

$$
\sum_{N[I]} g[I] = \sum (g, \mathcal{E}[\mathbf{N}[I]]) = \sum_{n \in N[I]} g(n) \tag{57}
$$

to give the sum over all neighbors of *t* of the function *g*. To illustrate the sum over neighbors, suppose that  $\psi(t, u)$  is the electrostatic potential between cells *t* and *u*. The total electrostatic  $\Psi_T(t)$  potential at *t* is

$$
\psi_T(t) = \sum_{u \in N[t]} \psi(t, u)
$$
\n(58)

where *N* picks out those neighbors *u* of *t* that are not electrically shielded from *t*.

Within Cellerator we implement domains with uninstantiated Mathematica functions; the expand function is perform using up-values, e.g., the integer domain  $I(m,n)$  is defined as

$$
expand(intDomain[m_n, n]] \text{ := Range[m,n] (59)}
$$

with similar definitions for the other domains. The notations of pure function, Apply, and Map very nicely fit into the concept of fields and operators on domains. However, this formal presentation gives us a mechanism whereby domains and fields could be implemented with any computer language, freeing us from the specifics of Mathematica.

#### **2.3 The Organism-as-Graph Approach**

In this approach a growing organism (or more likely, selected tissue within a growing organism) is represented by a graph data structure. In our usage, a *graph* is composed of three things: a list of *nodes*, a list of *links*, and a *lineage tree*. Each node represents a particular cell; each link represents the interaction between two cells; and the lineage tree records the family tree of cell birth. The overall object hierarchy is illustrated in Figure 4. The shoot apical meristem illustrated in Figure 1 gives an example of the spatial orientation of the physical graph represented by this data structure.

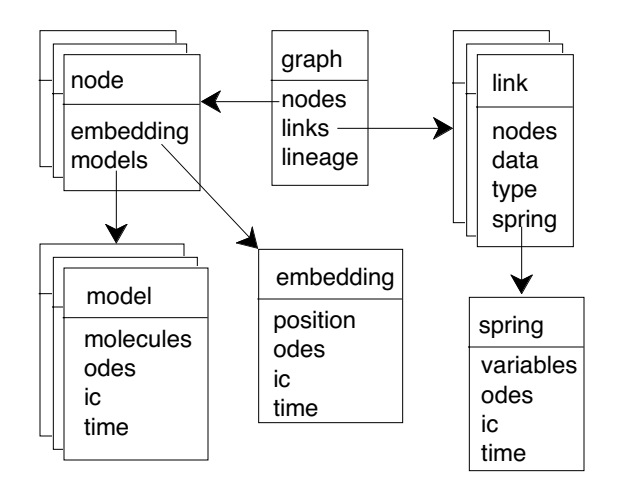

**Figure 4. Structure of graph domains.**

For example, a *graph domain* within Cellerator would be represented as

$$
g = graphDomain[nodes \rightarrow \{n1, n2, \ldots\},links \rightarrow \{11, 12, \ldots\}, lineage \rightarrow T]
$$
 (60)

Each node contains precisely one *embedding* and one or more *models*,

$$
n1 = nodeDomain[embedding \rightarrow e1, models \rightarrow {m1, m2}]
$$
 (61)

The embedding describes the location of the cell in Cartesian coordinates, and an optional set of differential equations (and corresponding initial conditions) that describe the time evolution of those coordinates. In the simplest implementation only a single point is needed to describe a nodes embedding; however, there is no reason that additional information, such as the shape of a cell and its geometric relationship to other cells, could not be included.

$$
e1 = embeddingDomain[\n position \rightarrow \{x1, y1, z1\},\n odes \rightarrow \{x1' == f1[x1, y1, z1],...\},\n ic \rightarrow \{x10, y10,...\},\n time \rightarrow t0]
$$
\n(62)

The time indicates when the initial conditions are applied.

Each node can contain one or more models. Each model domain contains a system of differential equations and associated parameters that describe some aspect of that cell's signal transduction network. In theory, one could put all of the differential equations for a cell in a single model. In practice, however, it would be more convenient to have different models for distinct parts of the network. The differential equations in one model can refer to variables in another model (in fact, they can refer to variables in another node, as well). For example, to describe cell division it might be convenient to group the equations into separate models representing the G1 checkpoint, the G2 checkpoint, DNA replication, Mitosis, etc. For example, if we want the glycolytic system *r* illustrated in figure 2, all we need specify is

$$
{\begin{aligned}\n\{\text{eqns}, \text{vars}\} &= \text{interpret}\{r\}; \\
\text{m} &= \text{modelDomain} \text{[} \\
& \text{molecules} \rightarrow \text{vars}, \\
& \text{odes} \rightarrow \text{eqns};\n\end{aligned}\n\tag{63}
$$

Options that are not specified take on default values; for example, unspecified initial conditions and the initial time are set to zero. If we had a number of nodes  $n_1, \ldots, n_k$ , each of which requires a glycolytic system, we would just add indices to the variables, i.e., ADP becomes ADP $[i]$ ,  $i=1,...,k$ . This process is easily automated.

The minimum information contained in a link is a reference to two nodes, such as.  $11 = \text{linkDomain}$  nodes  $\rightarrow \{i, j\}$  In Cellerator each node is numbered as it is added to the graph, so the nodes are represented by those integers. Pointers could also be used. Additional information about the link can also be placed in the data field. Each link may also contain an associated "spring" field that represents the dynamics of cell growth. These springs are used to define a potential function (Figure 5) that is used to optimize the position of the nodes after each growth step. The potential function for a node  $n_i$  is

$$
V_{ij} = \frac{1}{2} \sum_{j} k_{ij} (|\mathbf{x}_{i} - \mathbf{x}_{j}| - d_{ij})^{2}
$$
 (64)

where the sum is taken over all nodes  $n_i$  that are linked to  $n_i$ ,  $\mathbf{x}_i$  are the vector positions of the nodes, the  $k_{ij}$  are interaction strengths (zero for non-interacting nodes), and the  $d_{ij}$  give the desired distance between the nodes. The potential gets "turned off" when the interaction distance becomes too large in some sense; to prevent a discontinuity in the potential after cell division we modify (64) as:

$$
V_{ij} = \frac{1}{2} \sum_{j} k_{ij} c_{ij} [(|\mathbf{x}_{i} - \mathbf{x}_{j}| - d_{ij})^{2} - \mu]
$$
 (65)

where

$$
c_{ij} = \begin{cases} 1, & d_{ij} \le d \\ 0, & d_{ij} > d \end{cases} \tag{66}
$$

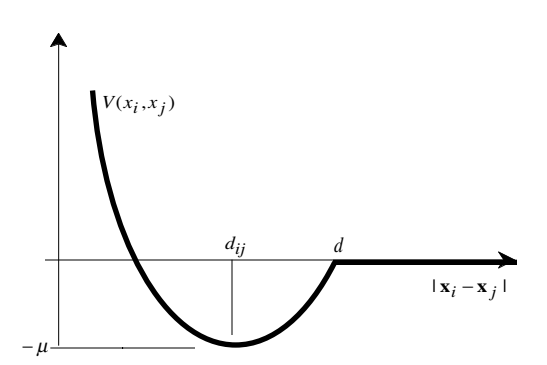

**Figure 5. "Spring" potential (see equation 65).**

The biological dynamics of growth are then described by assigning a relationship between  $d_{ij}$  and the model variables in nodes  $n_i$  and  $n_j$ . For example, suppose that the model stipulates that a cell's mass grows at a constant rate,

$$
\frac{dM_i}{dt} = kM_i \quad (M_i = M_{i0}e^{kt})
$$
\n<sup>(67)</sup>

and that we describe the cell as a sphere of radius  $R_i$ . Then if the density remains constant,

$$
\frac{dR_i}{dt} = \frac{1}{3}kR_i \quad (R_i = R_{i0}e^{kt/3})
$$
\n(68)

then we might constrain the equilibrium spring distance to be  $d_{ij} = R_i + R_j$ 

if the cells are assumed to be touching. After each step, the potential is then minimized (e.g., via gradient descent or simulated annealing) to determine the new position of the cell. For a small number of nodes the optimization can be replaced by adding a additional differential equations of the form

$$
\frac{d\mathbf{x}_i}{dt} = -\nabla V_{ij} \tag{70}
$$

This forces the solution to follow a gradient descent towards the minimum of the spring function. As a final note, the term "spring" here is used because of the form of the potential function, and does not actually describe position dynamics (otherwise, equation 70 would be second order in time). In fact, equation 70 gives an exponential relaxation towards local minimum, akin to the motion of a spring in a highly viscous medium.

#### **2.4 Variable Structure System**

Biologically, the birth of new cells and the death of old cells occur as a result of the concentration of some chemical species passing a species. For example, the amount of ATP can fall so low that metabolic processes cease (death) or the quantity of S-

phase promoting factor (SPF) may increase so high that DNA replication is induced (birth). In the first case, the number of active cells in the system ceases to exist; in the second case, an additional cell is added.

It is easier to represent death than birth. We can assign an indicator, or "aliveness," variable  $I_k$  to each cell  $k$ , where  $I_k = 1$  if cell *k* is alive, and  $I_k = 0$  if cell *k* dies. Then if we multiply the concentration of each chemical species *x* in cell *k* by  $I_k$ , all equations for a given cell effectively disappear when the cell dies. In principle we could do the same thing to describe birth. However, this would require that we know in advance the total maximum number of cells we would ever want to simulate. We would never be allowed to exceed this number. Besides its inelegance such an algorithm could be a computationally very expensive. Thus we propose an alternative mechanism to represent cell birth.

We assume that any change in the size of the system (i.e., the number of variables and differential equations and/or the values of corresponding initial conditions) is triggered by some threshold passage. Suppose that our system is composed of  $M+N$  variables,  $\{x_i\}_{i=1,\dots,N}$  and  $\{w_i\}_{i=1,\dots,M}$ , where each of the  $N$  variables  $x_i$  can trigger some event when it passes a corresponding threshold *Ti*, and there are *M* remaining variables  $w_i$  in the total system. Then we define a set of flag variables  $\{y_i, z_i\}_{i=1,\dots,N}$ , where there is one pair of flag variables for each trigger variable  $x_i$ . Then if the event is triggered the first time that  $x_i > T_i$  we force the corresponding flag variables to satisfy the ODEs

$$
\frac{dy_i}{dt} = \Theta(x_i - T_i), \ y_i(0) = 0 \tag{71}
$$

$$
\frac{dz_i}{dt} = \Theta(y_i), \ z_i(0) = 0 \tag{72}
$$

where  $\Theta(x)$  is the unit step function

$$
\Theta(x) = \begin{cases} 0, & x < 0 \\ 1, & x \ge 0 \end{cases}
$$
 (73)

A similar equation can be written if the event is triggered by  $x_i < T_i$ . Then  $y_i$  increases linearly from zero whenever  $x_i$  is above threshold. Even if  $x_i$  falls back below threshold,  $y_i$  will remain positive; it stays fixed at whatever value it had when  $x_i$  falls back below threshold. The second new variable  $z_i$ increases linearly with time whenever  $y_i$  is positive. Thus  $z_i$ measures the total amount of time that has elapsed since *xi*first passed its threshold.

These new variables are then used as follows. We submit our entire system  ${x_i, y_i, z_i}_{i=1,...N} \cup {w_i}_{i=1,...,M}$  to a fixedstructure solver for some time interval of length *T*. Here *T* is the total duration of numerical integration, and is not the integration step size, which is typically (several) orders of magnitude smaller. We would chose *T* to have a magnitude close to the expected time between triggering events (e.g., the length of the cell cycle). Presumably the solver will return the solutions to the differential equations (in the form of interpolatable functions of some sort) over the time interval  $(0, T)$ . Then we evaluate each of the variables  $z_i$  at the end of the solution interval (time  $t = T$ ). If  $z_i(T) = 0 \quad \forall i = 1,...,N$ then no even occurred. Otherwise some event has occurred. Since it is possible that more than one of the  $z_i$  are nonzero we must examine them all to determine which one is the biologically meaningful one, i.e., which event occurred first. To determine this we calculate

$$
z_k = \max_{i \le i \le N} z_i \tag{74}
$$

Then  $x_k$  is the first variable that passed threshold, and this event occurred at time

$$
t = T - z_k \tag{75}
$$

So we accept the solution provided over the interval  $(0, T - z_k)$ but reject the rest of the solution, over the interval  $(T - z_k, T)$ ... We define a new set of initial conditions at  $T - z_k$  by evaluating the numerical solutions for  $x_i$  and  $w_i$  at that time, and setting  $y_i(T - z_k) = 0$  and  $z_i(T - z_k) = 0$ . We then add whatever new variables are necessary to the system at  $T - z_k$ (along with their corresponding differential equations and initial conditions). If some of these new variables can trigger events we must also add whatever new *yi* and *zi* variables are required to describe these new potential event triggers. Then we have a new system with a larger number of variables. The entire process is then repeated over the interval  $(T - z_k, 2T - z_k)$  and is iterated as desired.

#### **3. MIMIMAL DEVELOPMENTAL SYSTEM**

The minimal developmental system can be illustrated using Goldbeter's minimal cascade for mitotic oscillations [3]. It should be noted that any system of differential equations can be used here, so long as there is at least one threshold that will trigger cell division. This particular system was chosen for illustrative purposes because of its elegant simplicity. The differential equations are

$$
C' = v_i - \frac{v_d X C}{K_d + C} - k_d C \tag{76}
$$

$$
M' = V_1 \frac{1 - M}{K_1 + (1 - M)} - V_2 \frac{M}{K_2 + M}
$$
\n(77)

$$
X' = MV_{m3} \frac{1-X}{K_3 + (1-X)} - V_4 \frac{X}{K_4 + X}
$$
\n(78)

where *C*, *M*, and *X* represent Cyclin concentration (*C*) and the fractions of active CDC2 kinase (*M*) and cyclin protease (*X*), respectively, with the additional constraint that

$$
V_1 = \frac{V_{m1}C}{K_C + C}
$$
\n<sup>(79)</sup>

All other parameters in the equations are constants.

The first differential equation (76) is straightforward; the first and third terms are creation and annihilation of *C*,

$$
\{\emptyset \neq C, v \text{ i}, \text{ kd}\}\tag{80}
$$

while the middle term is a hill-function annihilation of *C* catalyzed by *X*:

$$
{\rm (C \mapsto \emptyset,hill \, [ \, vmax \rightarrow vd, khalf \rightarrow kd \, ] \, } \tag{81}
$$

Equations (77) and (78) use implicit mass conversation; for example, the first term in equations 77 is

X

$$
\left\{\texttt{Comp[M]} \mapsto \texttt{M}, \texttt{hill} \, \texttt{[vmax} \rightarrow \texttt{V1}, \texttt{khalf} \rightarrow \texttt{K1}] \right\} \, (82)
$$

and so forth for the remaining reactions. The constraint (79) is enforced utilizing Mathematica replacement rules. The entire set of reactions is illustrated in Figure 6.

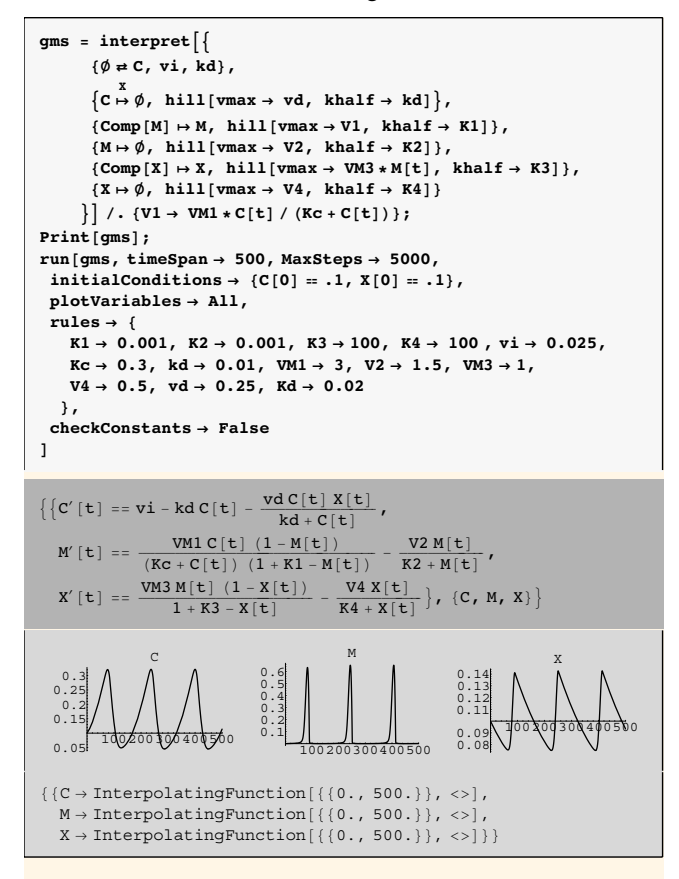

**Figure 6. Cellerator arrows, generated ODEs, and results of numerical integration for the mitotic oscillator (equations (76) to (79)). The interpret functions returns the differential equations; the run function returns** *Mathematica* **interpolating functions and/or code in SBML, C, FORTRAN, MATHML, XML, or HTML.**

The Cellerator run function will automatically perform a simulation (numerically solve the ODEs using NDSolve) and plot the resulting concentration profiles, as illustrated in Figure 6. It is not necessary to interpret the reactions first; this is done in Figure 6 merely for illustrative purposes. To perform a simulation a graphDomain with appropriate initial conditions (cell geometry, initial concentrations, ODEs) for the system of interest is first created. The initial graph domain for a single-celled system is illustrated in Figure 7; the initial geometry for a multi-cellular system is illustrated in Figure 1.The second model Domain in Figure 7 implements the variable-structure threshold described in section 2.4, with variables splitflag and tsplit represnting  $y_1$  and  $z_1$ respectively. The system can then be repeatedly integrated

using NDSolve, testing the values of the flags after each step. Whenever a threshold is passed, a new node is added to the

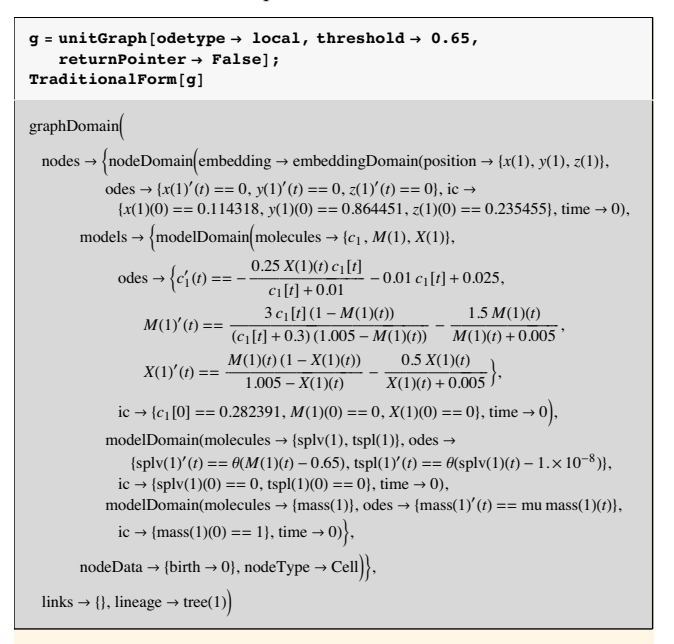

**Figure 7. Cellerator graph structure for a unicellular organism with a minimal developmental system. The indices on the variables indicate cell number.**

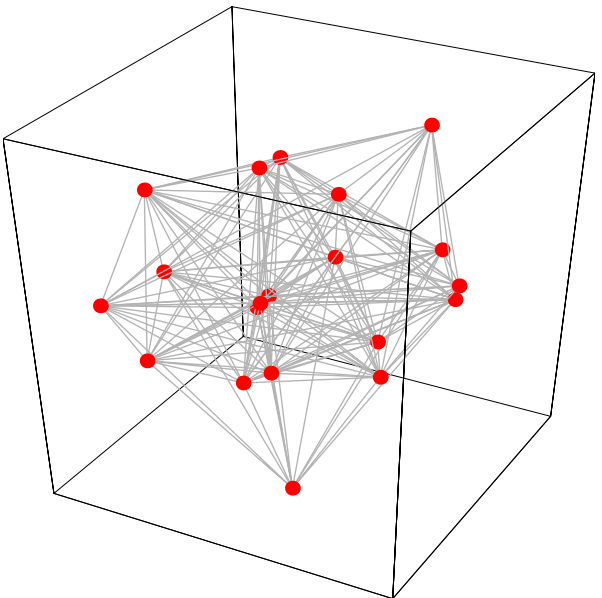

**Figure 8. Illustration of organism-as-graph with 20 cells.**

graph. The concentrations of *C*, *M*, and *X* are randomly split between parent and child cell after each cell division so that the total number of molecules remains fixed before and after cell division. Figure 8 shows a snapshot of the graph when the organism has grown to twenty cells. (At the point illustrated in Figure 8 the system had 354 links and 180 ODEs.) Each time a cell divides, a new cell number (equal to *N*+1 where *N* is the number of cells in the graph just before cell

division) is assigned to the child cell while the parent retains its old cell number (the first cell is number 1). the corresponding node on the lineage tree is replace by a binary subtree tree[parent,child]. The final lineage tree is illustrated in figure 9. A different simulation would produce a differently shaped organism because of the nature of the random number assignments.

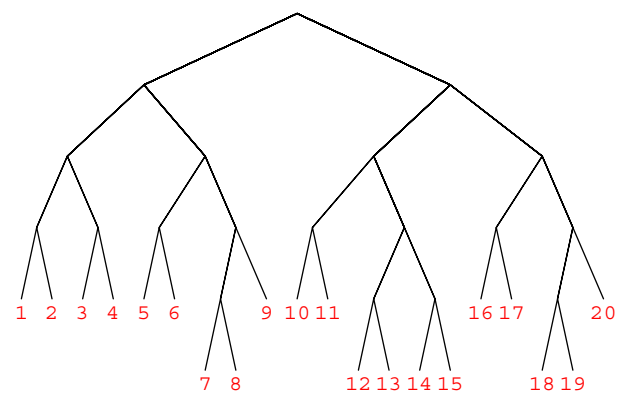

**Figure 9. Lineage (family tree) of the simulation of Figure 8.**

#### **4. DISCUSSION**

We have presented a graph-based methodological paradigm for computational simulations in developmental biology. Multicellular systems (organisms) are represented as graphs whose nodes and links represent cells and intercellular interactions, respectively. This approach has a natural hierarchical generalization that makes it very amenable to multi-scale analyses: when more detail is needed, the data stored in a graph node can be expanded into a graph representing the intracellular signal transduction network (STN) of that cell. Nodes on the STN are themselves progressively more detailed signal transduction sub-networks, and so forth, down to a single molecular species, if so desired. Because it would be pointless to try to deterministically simulate every chemical species in every cell at every time such a multi-scale approach becomes essential.

The concept of a canonical form is central to the Cellerator paradigm. Although we have introduced a new terminology to describe this process, the postulate that such forms exist underlies any object-oriented methodology. At each level of information processing, there are both input and output canonical forms. The output forms can them be fed back into the system as input forms for the next stage of processing. How these are implemented are platform and language dependent. It is the canonical forms themselves that are essential to the paradigm, not their implementation. One can thus visualize a succession of canonical forms (Table 3). The various levels indicated in Table 3 are for illustrated purposes only; the actual names and succession of levels is not a core element of the paradigm. Central to this visualization is userinteraction at any level: the ability to modify not only the initial cartoon figure but also the Cellerator arrows, the biochemical equations, the DAEs (differential/algebraic equations), etc. We have described canonical forms for the notebook interface and the translator in detail, and have illustrated how they may be packaged into graphs for developmental simulations.

We have also shown how the simulation kernel can implement a variable structure system using a pre-packaged fixed structure solver. At the present time, the Cellerator computer program has a Mathematica notebook interface; we plan to add a graphical user interface in the future. There is also no reason why the core translator could not be used with other front ends as well.

**Table 3. Canonical forms for different levels of the Cellerator paradigm. STN: Signal Transduction Network; DAE: Differential-Algebraic Equation; ODE: Ordinary Differential Equation.**

| Level                 | <b>Input Form</b>                 | <b>Output Form</b>             |
|-----------------------|-----------------------------------|--------------------------------|
| Web<br>Interface      | Web Database<br>Record            | Graph-Representation<br>of STN |
| User<br>Interface     | Cartoon Figure                    | Graph representation<br>of STN |
| Notebook<br>Interface | Cellerator Arrow                  | Chemical Equations             |
| Translator            | Chemical Equations                | DAEs, ODEs                     |
| Solver                | DAEs, ODEs                        | Numerical Solutions            |
| Simulation<br>Kernel  | Numerical Solutions<br>plus Graph | Modified Graph                 |

In the past it has been necessary to manually translate chemical networks into differential equations and then solve<br>them numerically. Bhalla [1] has noted the need to Bhalla [1] has noted the need to systematically study interacting pathways with a standardized scheme, and has described several networks with mass-action kinetics using the Genesis [2] simulator. A few other authors have also proposed or implemented various forms of arrowbased notations for biochemical simulations. Kohn [7] has proposed an arrow-based system for illustrating complex signal transduction networks. A network-to-graph representation translation of such a design should be straightforward to implement. Ichikawa [6] has developed palette-based graphical user interfaces for describing small biochemical systems and translating them into differential equations that can be subsequently solved with other utilities. In addition there is a growing collection of tools under development or that have already been released that can (or will be able to) simulate signal transduction or metabolic networks in a variety of specialized domains (*e.g.,* BioSpice, DBSolve, E-Cell, Genesis, Gepasi, M-Cell, Neuron, Stochsim, V-Cell, XSIM; see [5] for references). A standardized, freely accessible web-based database (such as KEGG) including all necessary simulation parameters and associated information that can be directly read into a user's chosen biology simulation workbench is still missing from the picture. Common use of a standardized data transfer protocol such as the systems biology markup language (SBML) proposed by Hucka et al [6] would be a fundamental step towards allowing these specialized tools to freely interface with one another.

### **5. ACKNOWLEDGMENTS**

This work was supported in part by the Whittier Foundation the ERATO Kitano Symbiotic Systems Project, and the Caltech President's Fund. We would like to express our thanks for valuable discussions with A. Levchenko, E. Meyerowitz, B. Wold, H. Boulori and the members of the Caltech Systems Biology Workbench Development Group.

#### **6. REFERENCES**

- [1] Bhalla, U.S., Iyengar, R. Emergent properties of networks of biological signaling pathways. Science 283:381-387.
- [2] Bower, J.M., Beeman.D. The book of Genesis. Springer Verlag, Berlin (1998).
- [3] Goldbeter, A. A minimal cascade model for the mitotic oscillator involving cyclin and cdc2 kinase. Proc. Natl. Acad. Sci. USA 88:9107-1101 (1991).
- [4] Goldbeter, A., Lefever, R. Dissipative structures for an allosteric model: application to glycolytic oscillations. Biophys J. 12:1302-1315 (1972).
- [5] Hucka M., Finney, A., Sauro, H., Boulori, H. Systems biology markup language (SMBL) level 1: Structures and facilities for basic model definitions. 2 March 2001. http://www.cds.Caltech.edu/erato.
- [6] Ichikawa, K. A-Cell: graphical user interface for the construction of biochemical reaction models. Bioinformatics, 17:483-484 (2001).
- [7] Kohn, K.W. Molecular interaction map of the mammalian cell cycle control and DNA repair systems. Mol. Biol. Cell. 10:2703-2734 (1999).
- [8] Miolsness, E. Trainable gene regulation networks with applications to Drosophila pattern formation. In: Computational Models of Genetic and Biochemical Networks, ed. Bower,J.M., Bolouri,H. MIT Press (2000).
- [9] Monod, J., Wyman, J., Changeux, J.-P. On the nature of allosteric transitions: A plausible model. J. Mol. Biol. 12: 88-118 (1965).
- [10] Shapiro, B.E, Levchenko, A. , Mjolsness, E. Automatic model generation for signal transduction with applications to MAP-Kinase pathways. In: Foundations of Systems Biology, ed. H. Kitano. MIT Press, Cambridge, MA (2001).
- [11] Wolfram, S. The Mathematica Book. Fourth Edition. Cambridge University Press, New York (1999).